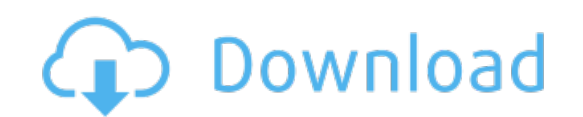

Download: **[nlogit](http://79.darkandlight.ru/?dl&keyword=nlogit+5+crack+free&source=pdf_sites) 5 crack free**